# Melee Cheat Sheet

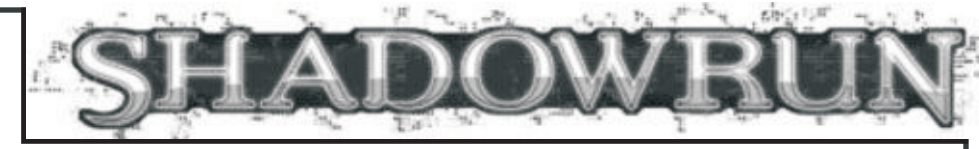

## **What You Need to Know What You Need to Do**

### **Attributes**

Agility

Strength

**Skills**

(Weapon Skill)

**Options**

Weapon Used

Weapon DV

Weapon AP

Your Reach

Weapon Reach

Wound Modifier

**Variables**

Defender's Reach

Your Hits

Defender's Hits

Your Net Hits

Modified DV

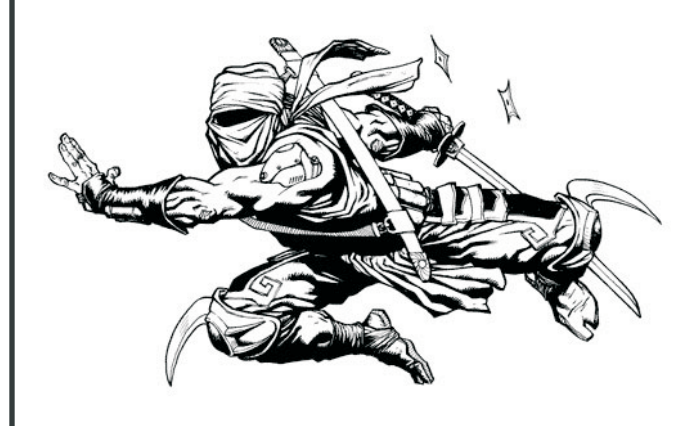

1. Choose the <u>weapon</u> you want to use, and note its  $\underline{DV}$ and <u>AP</u>.

2. Add your Agility to your pool.

3. Add the correct <u>weapon skill</u> to your pool: Blades, Clubs, Exotic Melee, Unarmed.

4. Add <u>your reach</u> and <u>your weapon's reach</u> together, and compare them to the defender's total reach. The higher reach may either add the difference to their own pool, or subtract it from their opponent's pool.

5. Subtract any Wound Modifier from your pool.

6. Roll your pool dice, note your hits.

7. The defender rolls defense pool and subtracts their hits from <u>your hits</u>. If your <u>net hits</u> are zero or less, stop now.

8. Add your <u>net hits</u> to your <u>weapon DV</u>; this is your <u>modified DV</u>. If this number is greater than the defender's armor modified by your <u>weapon AP)</u>, it causes Physical damage, otherwise it causes Stun damage.

9. Tell the gamemaster your final <u>modified DV</u>. The defender will attempt to resist the horrible damage you have just caused.

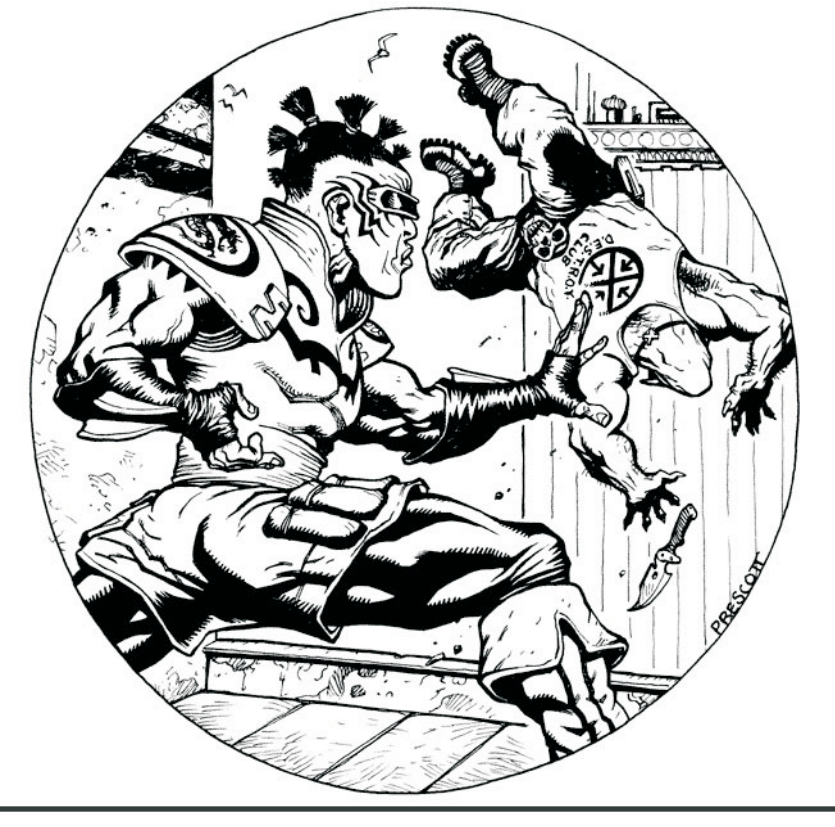

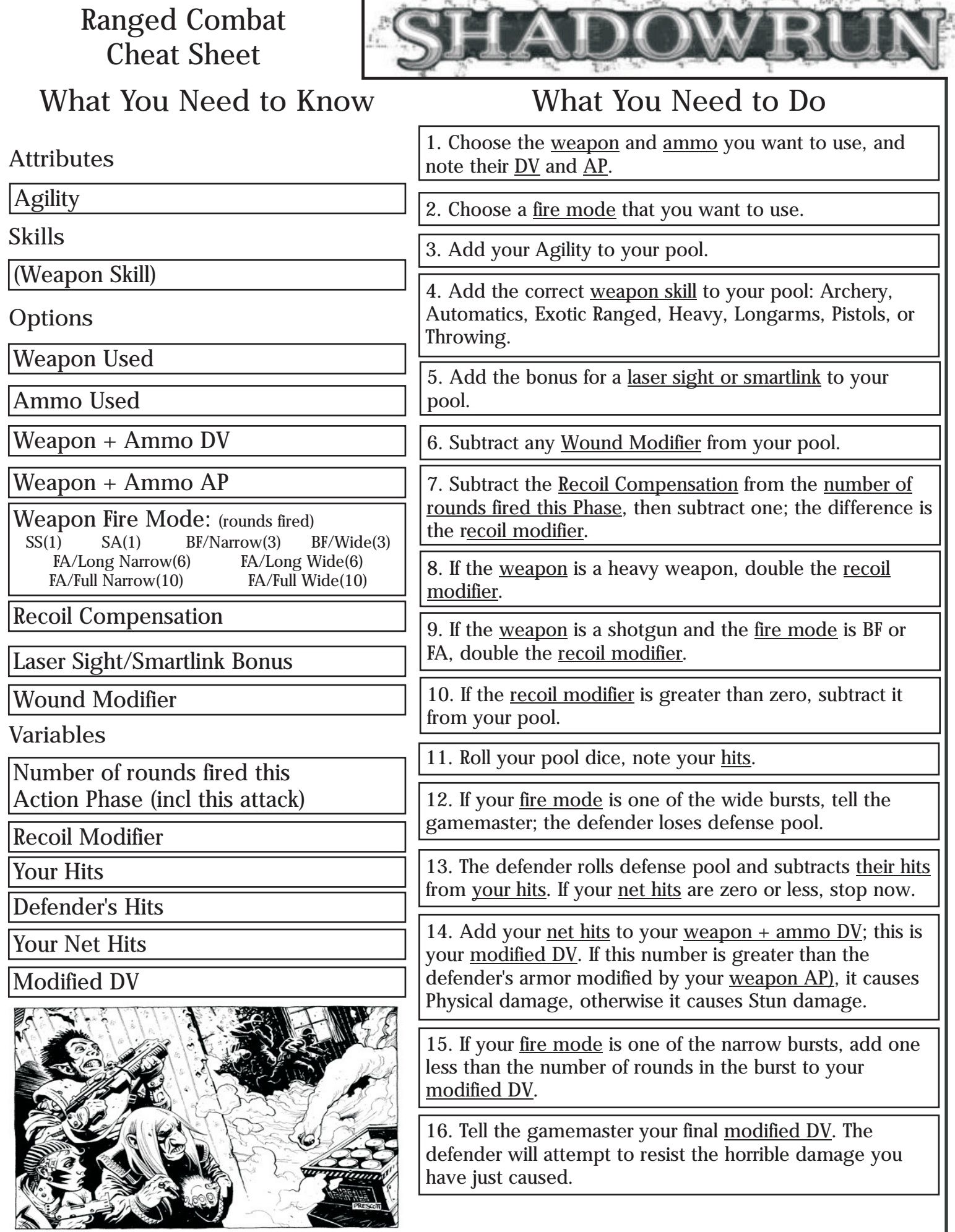

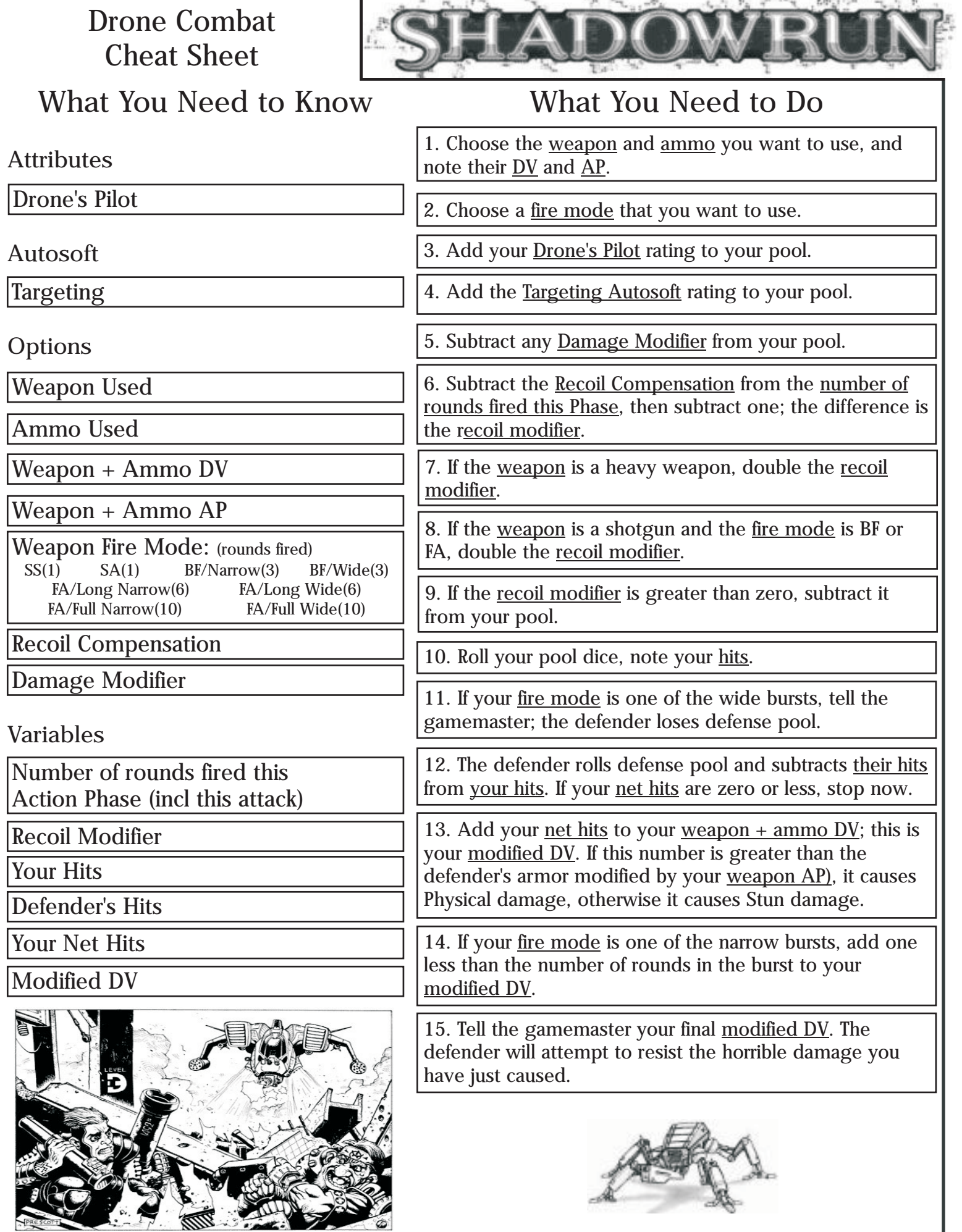

**COMPANY** 

## Summoning Cheat Sheet

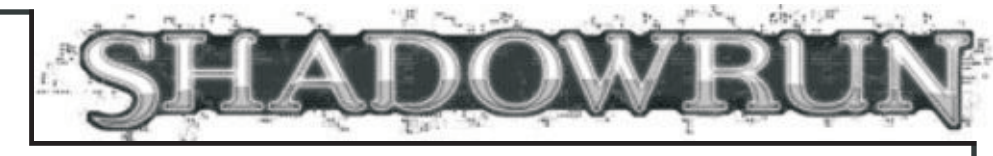

#### **What You Need to Know What You Need to Do Attributes** Magic Willpower (Drain Resistance Attribute) **Skills** Summoning **Options** Spirit Type Desired Force 1. Choose a <u>type of spirit</u> to summon and the <u>Force</u> you want it to have. 2. Add your Magic Attribute to your pool. Mentor Spirit Bonus Summoning Focus 3. Add your Summoning Skill to your pool. 4. Add your <u>Mentor Spirit modifier</u> to your pool, if it applies. 5. Add the Rating of a <u>Summoning Focus</u> to your pool, if it is of the right type and you do not wish to save it to help reduce Drain later. Wound Modifier 6. Subtract any Wound Modifier from your pool. 7. Roll your pool dice, add up the <u>hits</u>. If you glitch, tell the gamemaster. **Variables** Your Hits Spirit's Hits 8. The gamemaster rolls the spirit's <u>Force</u> and adds up the hits. 9. Subtract the <u>spirit's hits</u> from <u>your hits</u>. If you have zero or fewer hits, no spirit appears. If you have hits left over, each hit counts as a service the spirit owes you. 10. Multiply the spirit's hits by two. This is the Damage <u>Value</u> of the Drain, minimum 2. Drain Damage Value 11. Start a new pool, add your Willpower to it. 12. Add the **Attribute that you use to resist Drain**, according to your tradition. 13. If you did not add your **Summoning Focus** Rating to your summoning pool, add it now. 14. Roll your pool dice. Subtract one from the Drain <u>Damage Value</u> for each hit. 15. If you did not reduce the Drain Damage Value to zero, apply the damage to your Condition Monitor: Physical if the Force was greater than your **Magic**, Stun otherwise.